## Wacky Wildlife Race

## Directions:

NOTE: There will be 3 races total.

The first two races will determine who runs in the finale.

- 1) Decide on which animal you'd like to place a bet.
- 2) From your Game Coupon Packet, tear out your Wacky Wildlife Race coupon and hand it to a Race Personnel. You may also buy additional Race tickets for only \$5 each.
- 3) You will receive a Race ticket with your chosen animal written on it. This ticket is good for one race.
- 4) If your animal places 1st, 2nd or 3rd, take your derby ticket(s) to the derby table and claim the raffle tickets you won:

If your animal comes in first place:

You win 20 raffle tickets

If your animal comes in second place:

You win 10 raffle tickets

If your animal comes in third place:

You win 5 raffle tickets

5) You may bet on multiple races and multiple animals in a race. The more you bet, the better your chances of winning!

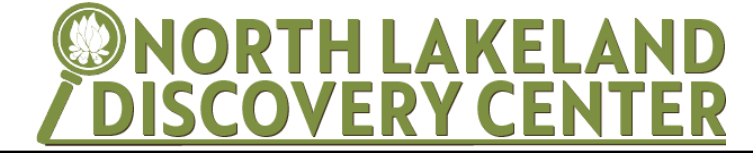